## Cheatography

## My Own Emacs Cheat Sheet by [ragiragi](http://www.cheatography.com/ragiragi/) via [cheatography.com/32527/cs/10026/](http://www.cheatography.com/ragiragi/cheat-sheets/my-own-emacs)

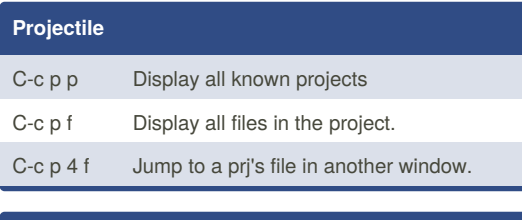

## **Prelude** C-c f Open recently visited file.

## By **ragiragi**

[cheatography.com/ragiragi/](http://www.cheatography.com/ragiragi/)

Not published yet. Last updated 1st December, 2016. Page 1 of 1.

Sponsored by **Readability-Score.com** Measure your website readability! <https://readability-score.com>